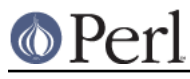

# **NAME**

Encode::Guess -- Guesses encoding from data

# **SYNOPSIS**

```
 # if you are sure $data won't contain anything bogus
 use Encode;
 use Encode::Guess qw/euc-jp shiftjis 7bit-jis/;
 my $utf8 = decode("Guess", $data);
 my $data = encode("Guess", $utf8); # this doesn't work!
 # more elaborate way
 use Encode::Guess;
 my $enc = guess_encoding($data, qw/euc-jp shiftjis 7bit-jis/);
 ref($enc) or die "Can't guess: $enc"; # trap error this way
 $utf8 = $enc->decode($data);
 # or
 $utf8 = decode($enc->name, $data)
```
## **ABSTRACT**

Encode::Guess enables you to guess in what encoding a given data is encoded, or at least tries to.

## **DESCRIPTION**

By default, it checks only ascii, utf8 and UTF-16/32 with BOM.

```
use Encode::Guess; # ascii/utf8/BOMed UTF
```
To use it more practically, you have to give the names of encodings to check (suspects as follows). The name of suspects can either be canonical names or aliases.

CAVEAT: Unlike UTF-(16|32), BOM in utf8 is NOT AUTOMATICALLY STRIPPED.

```
# tries all major Japanese Encodings as well
 use Encode::Guess qw/euc-jp shiftjis 7bit-jis/;
```
If the \$Encode::Guess::NoUTFAutoGuess variable is set to a true value, no heuristics will be applied to UTF8/16/32, and the result will be limited to the suspects and ascii.

#### Encode::Guess->set\_suspects

You can also change the internal suspects list via set\_suspects method.

```
 use Encode::Guess;
 Encode::Guess->set_suspects(qw/euc-jp shiftjis 7bit-jis/);
```
#### Encode::Guess->add\_suspects

Or you can use add suspects method. The difference is that set suspects flushes the current suspects list while add\_suspects adds.

```
 use Encode::Guess;
 Encode::Guess->add_suspects(qw/euc-jp shiftjis 7bit-jis/);
 # now the suspects are euc-jp,shiftjis,7bit-jis, AND
 # euc-kr,euc-cn, and big5-eten
 Encode::Guess->add_suspects(qw/euc-kr euc-cn big5-eten/);
```

```
Encode::decode("Guess" ...)
```
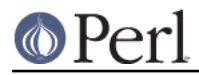

When you are content with suspects list, you can now

```
 my $utf8 = Encode::decode("Guess", $data);
```
Encode::Guess->guess(\$data)

But it will croak if:

- Two or more suspects remain
- No suspects left

So you should instead try this;

my \$decoder = Encode::Guess->guess(\$data);

On success, \$decoder is an object that is documented in Encode::Encoding. So you can now do this;

my \$utf8 = \$decoder->decode(\$data);

On failure, \$decoder now contains an error message so the whole thing would be as follows;

```
 my $decoder = Encode::Guess->guess($data);
 die $decoder unless ref($decoder);
 my $utf8 = $decoder->decode($data);
```
guess\_encoding(\$data, [, list of suspects])

You can also try guess\_encoding function which is exported by default. It takes \$data to check and it also takes the list of suspects by option. The optional suspect list is not reflected to the internal suspects list.

```
 my $decoder = guess_encoding($data, qw/euc-jp euc-kr euc-cn/);
 die $decoder unless ref($decoder);
 my $utf8 = $decoder->decode($data);
 # check only ascii and utf8
 my $decoder = guess_encoding($data);
```
# **CAVEATS**

Because of the algorithm used, ISO-8859 series and other single-byte encodings do not work well unless either one of ISO-8859 is the only one suspect (besides ascii and utf8).

```
 use Encode::Guess;
 # perhaps ok
 my $decoder = guess_encoding($data, 'latin1');
 # definitely NOT ok
 my $decoder = guess_encoding($data, qw/latin1 greek/);
```
The reason is that Encode::Guess guesses encoding by trial and error. It first splits \$data into lines and tries to decode the line for each suspect. It keeps it going until all but one encoding is eliminated out of suspects list. ISO-8859 series is just too successful for most cases (because it fills almost all code points in \x00-\xff).

Do not mix national standard encodings and the corresponding vendor encodings.

```
 # a very bad idea
 my $decoder
    = guess_encoding($data, qw/shiftjis MacJapanese cp932/);
```
The reason is that vendor encoding is usually a superset of national standard so it becomes too ambiguous for most cases.

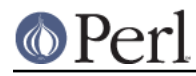

On the other hand, mixing various national standard encodings automagically works unless \$data is too short to allow for guessing.

```
# This is ok if $data is long enough
my $decoder =
 guess_encoding($data, qw/euc-cn
                           euc-jp shiftjis 7bit-jis
                            euc-kr
                          big5-eten/);
```
DO NOT PUT TOO MANY SUSPECTS! Don't you try something like this!

```
 my $decoder = guess_encoding($data,
                               Encode->encodings(":all"));
```
It is, after all, just a guess. You should alway be explicit when it comes to encodings. But there are some, especially Japanese, environment that guess-coding is a must. Use this module with care.

# **TO DO**

Encode::Guess does not work on EBCDIC platforms.

# **SEE ALSO**

Encode, Encode::Encoding